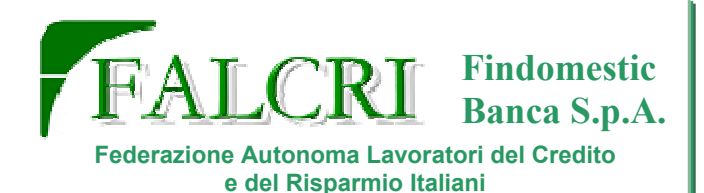

## Se la formazione va FORTE. l'informazione shandaaa

#### L'Azienda ha finalmente ottenuto quello che voleva da anni: riuscire ad attingere ai contributi di Fondi Pubblici che la sovvenzionassero sulla "formazione aziendale".

#### **Ricordiamo che da Contratto Nazionale sono** previste ogni anno obbligatoriamente 24 ore a testa: in Findomestic si fanno?

Fino ad oggi non era mai riuscita nel proprio intento perché i sindacati presenti negli anni passati, ma forse dovremmo essere più precisi dicendo che il merito è dei sindacalisti più che delle Sigle, hanno negato questo accordo poiché in Findomestic non si è mai raggiunto, a nostro avviso, quanto previsto dal CCNL all'art. 63 e dalle norme vigenti.

Oltre al non raggiungimento delle ore obbligatorie c'è da rilevare che la "formazione" da noi ha sempre un aspetto ambiguo, tanto da confondersi quasi sempre con l'addestramento: una conferma l'abbiamo vedendo che

non esiste un corso per nuovi assunti dove si insegna a lavorare a chi entra per la prima volta, ma si demanda questo addestramento chiamandolo "percorso a supporto dell'inserimento professionale" (nome degno del miglior Fantozzi) direttamente sul "campo" per mezzo di affiancamento con colleghi anziani.

Quest'anno, durante la presentazione del piano formativo, abbiamo assistito alla solita manfrina aziendale dove c'era sì un timido miglioramento sul quantitativo delle ore di formazione e di risorse coinvolte, ma non tale da parlare di raggiungimento delle cifre previste dal Contratto. Inoltre, la maggior parte della formazione erogata è andata soprattutto verso i Quadri Direttivi che nel solo 2005 hanno avuto una media annua

di 72.87 ore di formazione per circa 290 risorse coinvolte. Gli impiegati "vantano" invece una media di 24.26 ore annue, che detta così sembra buona, il problema è che si parla di una media: alcuni hanno fatto formazione, molti no! C'è da dire che le cifre aziendali sono anche di difficile lettura poiché spesso discordanti fra di se e quindi presentano effettiva difficoltà di interpretazione.

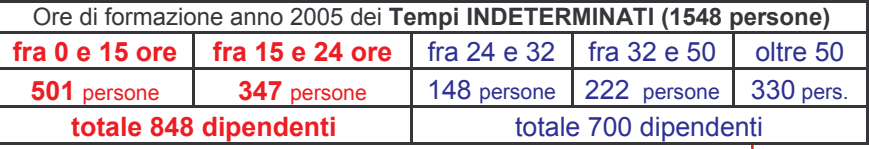

Il dato più facile da leggere è che su 1548 tempi indeterminati coinvolti nella formazione si evince che 700 colleghi hanno

(Continua a pagina 2)

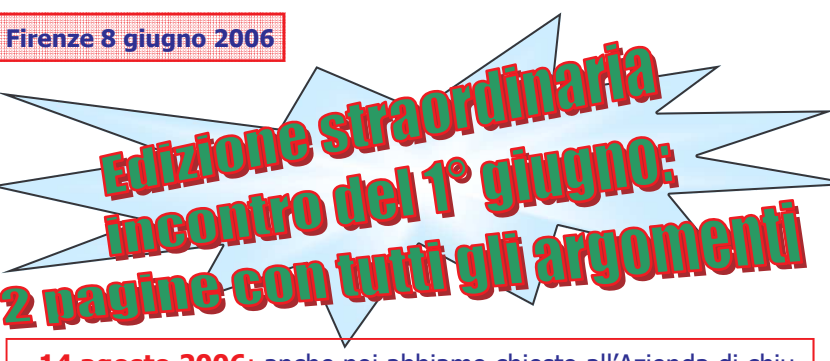

14 agosto 2006: anche noi abbiamo chiesto all'Azienda di chiudere poiché è un giorno semifestivo, cade di lunedì e lavoreremo solo la mattina, ma vorremmo chiudere a costo Aziendale. Se Findomestic chiuderà, gli altri Sindacati hanno chiesto a carico di chi sarà l'assenza? Visto che loro sono stati così generosi con Findomestic, l'Azienda poteva esserlo altrettanto regalandoci questo giorno di permesso, ma non crediamo che abbiano posto questa domanda e, soprattutto, non vengano a dircelo ora, non ci crederebbe nessuno che sia una loro idea.

#### Video Sorveglianza nei CGR: perché solo nei CGR e non anche alle altre agenzie e uffici periferici? Si-

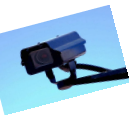

curamente è un'idea valida, ma crediamo che per la sicurezza dei dipendenti contro i male intenzionati sia necessario aggiungere anche altri sistemi di difesa passiva tipo porte ad apertura comandata, oppu-

re sistemi biometrici per l'identificazione e, per località particolarmente isolate ed a rischio, ronde o sorveglianza da parte di forze di polizia o di aziende specializzate; inoltre sarebbe opportuno garantire che i lavoratori (specialmente per i satelliti) non siano mai meno di due contemporaneamente.

CIN: la penale di una mensilità per chi interrompe prima della scadenza il proprio contratto a tempo determinato è una clausola fuori regola. FALCRI ha già diffidato la Findomestic ad applicarla poiché, a nostro avviso, viola le vigenti norme. Questa clausola,

giusto per fare un esempio, è come dire ad una persona che per essere assunto in un'azienda debba rinunciare alla metà dello stipendio che le spetterebbe altrimenti non verrebbe assunto. I nostri legali ci hanno già confortato su quanto affermiamo e la **FALCRI** è pronta a patrocinare chiunque abbia intenzione di essere tutelato contro questa norma. Come mai qualcuno vuole limitare l'abolizione di questo odioso balzello (tanto più odioso perché applicato a lavoratori precari) fino al solo 31.12.2006? anche la precarietà e la disoccupazione si intende dividerla in figli e figliastri?

> Percentuale quota assicurativa sui prestiti: come fin da subito **FALCRI** aveva denunciato, questa manovra, confortata dai dati di bilancio, è una manovra esclusivamente economica che dovrà portare nuove entrate nelle casse aziendali.

Findomestic conferma che la polizza assicurativa non ha problemi di liquidità, ma si cercano nuove strade per incrementare le entrate e migliorare

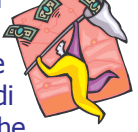

la redditività aziendale, questa è una di esse grazie alle maggiori commissioni che

ci verranno erogate. L'Azienda, anche se non ci ha detto quando, si è resa disponibile a valutare tassi agevolati per i dipendenti. Ancora una volta si è dimostrata la scarsa attenzione che ha Findomestic in questo momento verso i propri dipendenti.

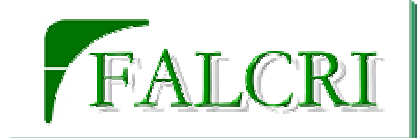

(Continua da pagina 1)

fatto quanto e più di ciò che è previsto dal CCNL, 848 colleghi sono al di sotto della soglia

**prevista** (si considerano non a norma anche i 347 colleghi che hanno fatto fra 15 e 24 ore poiché 3 giorni di corso corrispondono a 22.5 ore e non crediamo che le 1.5 ore mancanti siano state fatte per arrivare alla soglia prevista). Se ai tempi indeterminati aggiungiamo 306 tempi determinati (CFL, CIN e Determinati) arriviamo a 1854 partecipanti per il

2005, ma in azienda eravamo circa in 2100 al 31.12.2005 con

una differenza di circa 250 dipendenti: e questi hanno fatto

formazione? (la cifra al 31.12.2005 è un numero approssimativo in attesa di dei dati di bilancio e tenendo conto che per il progetto FOR.TE. l'Azienda dichiara 2181 dipendenti).

#### 848+250= 1098 colleghi che hanno avuto parte o nessuna formazione nel 2005. (circa il 50% dei lavoratori)

Passando ai corsi presentati dall'-Azienda per FOR.TE., Findomestic ci disse durante la prima presentazione del progetto che questi corsi erano già previsti per la formazione annuale e che sarebbero stati erogati indipendentemente dal contributo economico. Si evince poi che il progetto non copre il totale dei lavoratori

(1330 dipendenti coinvolti su 2 anni che può essere inteso come 665 circa l'anno, mancano ancora 1516 persone all'anno). Nel progetto non è chiaro se la cifra di 1330 partecipanti

# **Dati di bilancio e VAP: cose dette e... n**

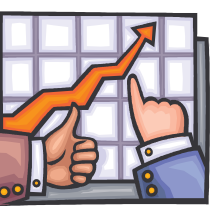

Sui dati di bilancio non possiamo che confermare quanto già avevamo detto in altre occasioni: Findomestic è una società in salute, cresce e produce utili. Questi dati se messi in relazione al Premio Aziendale (VAP) dimostrano come il metodo che fu individuato nel Contratto Integrativo del 2002 per il calcolo del premio siano giusti per la nostra realtà in quanto hanno colto in

pieno l'andamento aziendale andando ben oltre ogni più rosea aspettativa.

Questi dati dimostrano come le lamentele aziendali sulla presunta crisi siano il solito gioco di un'azienda che non è mai sazia di soldi e di come il

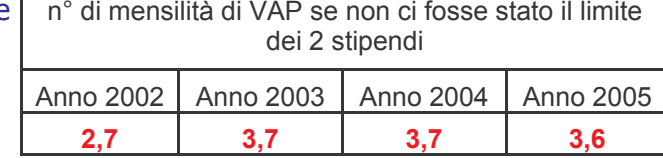

lamentarsi sia ormai una consuetudine più che una vera necessità.

E vero che la concorrenza, il mercato, i costi di gestione ecc. ci sono, ma Findomestic è ancora leader nel settore e lo è anche grazie al lavoro, alla dedizione ed agli sforzi che i suoi dipendenti mettono nel portare avanti le scelte aziendali.

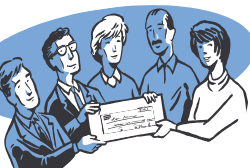

scelte che sarebbero fini a se stesse se non supportate da chi le deve mettere in pratica. Tornando al VAP possiamo quindi sostenere che i risultati ci sono e quindi ci meritiamo un premio più alto: dobbiamo confermare e

mantenere la linea scelta poiché si è confermata giusta e premiante, cercando di innalzare il limite di corresponsione che oggi ci

vede lontani da quelle cifre che potremo percepire se questo limite non ci fosse. Ricordiamo che per i premi degli anni 2004 e 2005 (il primo erogato nel giugno 2005 ed il secondo che prenderemo nella prossima busta paga) l'importo percepito è da definirsi come acconto poiché il CIA è scaduto il 31.12.2003: se la trattativa per il rinnovo dell'Integrativo porterà un aumento di quei famosi limiti di corresponsione del VAP, oggi abbiamo preso 2, domani avremo degli arretrati che ci porteranno...

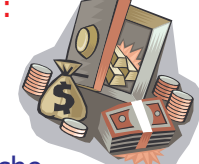

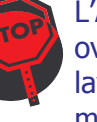

L'Azienda da parte sua ha già provato a fare delle proposte che ovviamente vedono un ridimensionamento delle opportunità per i lavoratori. Come **FALCRI** le abbiamo rigettate completamente, ma non ci meraviglieremmo se altri...

sia composta da singoli dipendenti piuttosto che da soggetti che partecipano più volte. Questi corsi hanno la durata di 15 ore, insufficienti a coprire quanto previsto annualmente se uno non partecipa a più moduli o fa altra formazione. Inoltre non si riesce a capire se queste ore siano effettivamente sufficienti per il tipo di obiettivo formativo che si pone l'Azienda: la sensazione di **FALCRI** è che si fa qualcosa perché si deve fare, non perché ci si creda veramente.

Con questi dati la domanda che sorge spontanea è: cosa hanno firmato le altre 00.SS.???

Sicuramente avranno tenuto conto che sono soldi pubblici, soldi accantonati dai lavoratori (vedere la trattenuta in busta paga dello 0.125) e che per l'accesso e l'uso di queste sovvenzioni ci sono norme applicative, di controllo e verifica ben precise. Per quanto ci attiene saremo sempre pronti ed attenti alle verifiche poiché si è consentito all'Azienda di incassare 400.000 euro e, sulla base anche dei dati prima espressi, manteniamo un forte riserbo sulle scelte.

FALCRI è preoccupata per quanto succede, per il sensazionalismo e le inesattezze con cui si diffondono certe notizie, con il rischio che i messaggi passati possono essere mal interpretati. Far credere che con il contributo economico del Fondo FOR.TE. si risolveranno i problemi di formazione in Findomestic è alquanto utopistico: sperare di poter entrare nelle stanze dei bottoni con l'Azienda e decidere con lei che tipo, quale e quanta formazione fare è presuntuoso e ci sembra che per farlo bisogna essere pronti a sacrificare qualcosa...

### In un momento come questo dove i rapporti fra Azienda e Dipendenti sono al minimo storico,

prima di fare qualsiasi accordo con Findomestic bisogna capire bene quale sono le ricadute sul personale. Non basta mandare più volte lo stesso volantino (a molti è stato spedito almeno 5 volte) per pensare di aver fatto un buon lavoro: la quantità di invii non fa aumentare la qualità degli accordi.

FALCRI è a vostra disposizione per qualsiasi dubbio o domanda